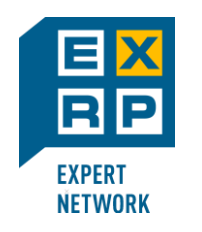

### Основные бизнес-процессы по учёту основных средств на предприятии на базе SAP Asset Accounting (FI-AA) **SAPLAND**

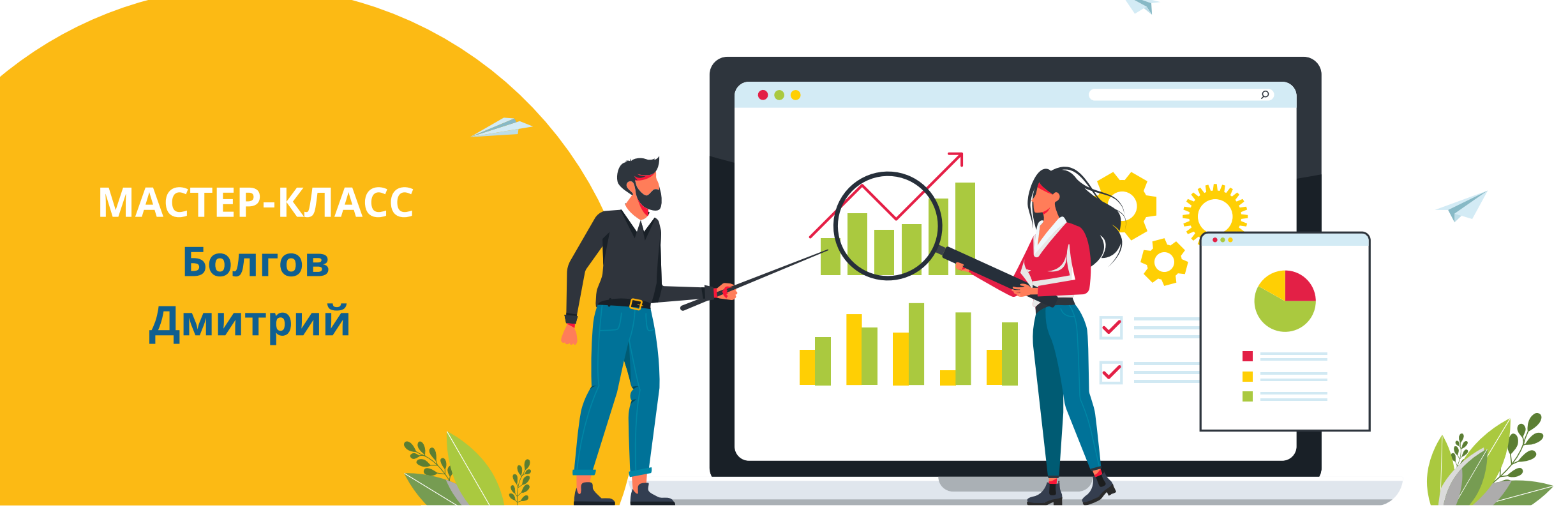

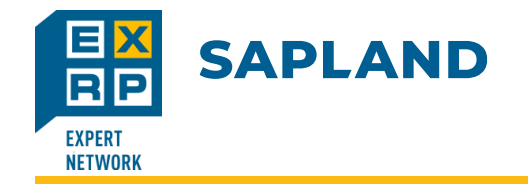

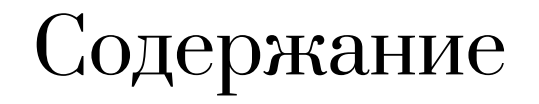

Организационная структура

Решение по счетам и регистрам для параллельного учёта

Ведение основных данных

Основные операции Периодические работы

Формирование отчетности

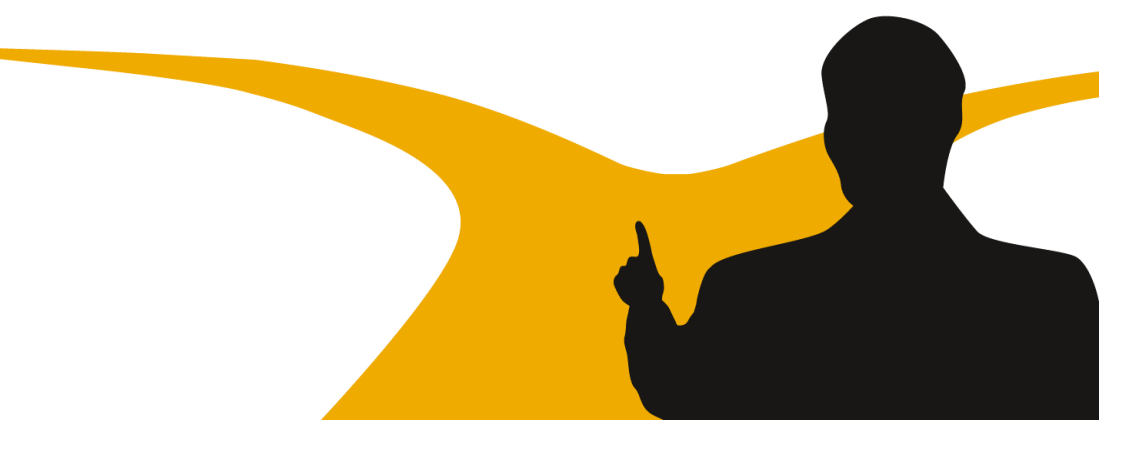

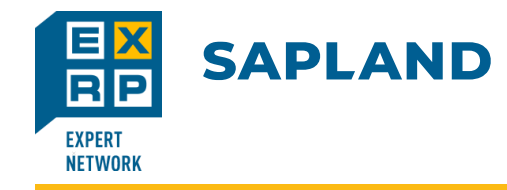

#### Организационная структура **Customer**

**SAP Modules** 

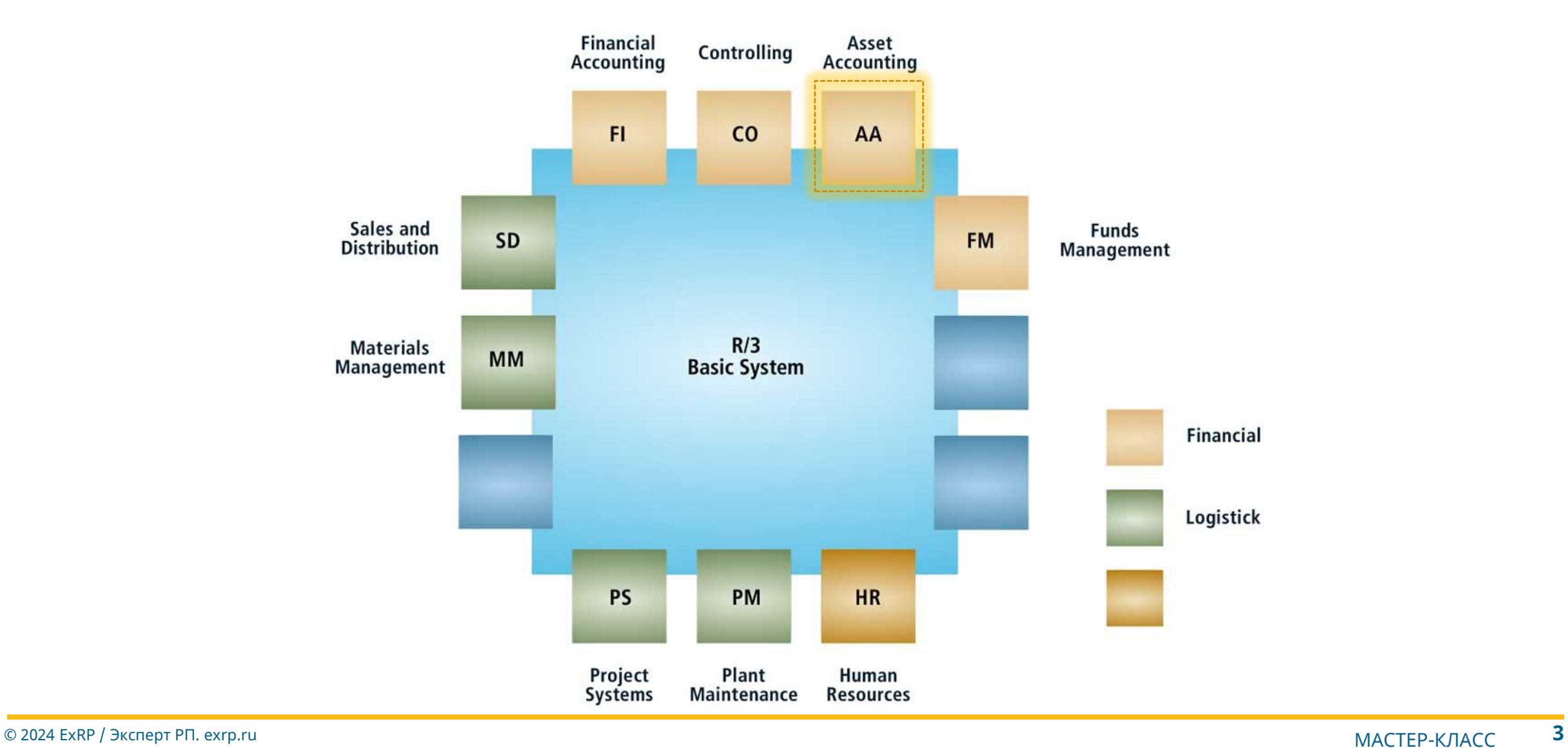

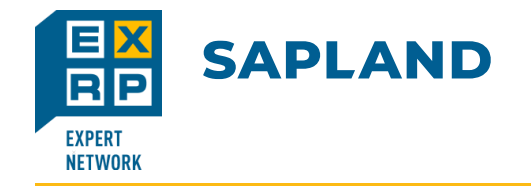

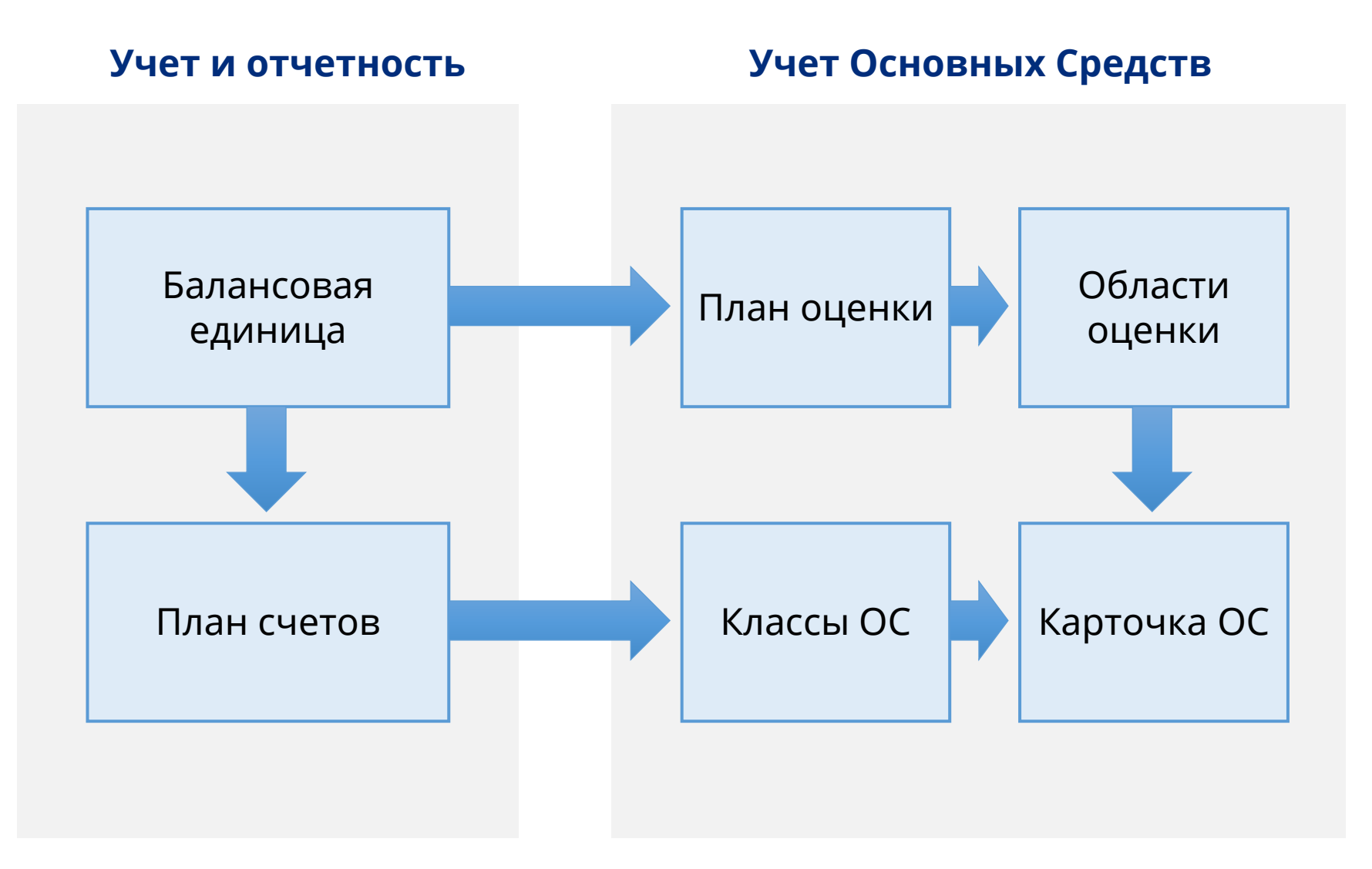

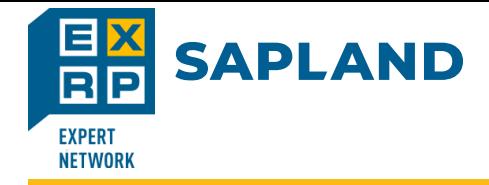

### Организационная структура

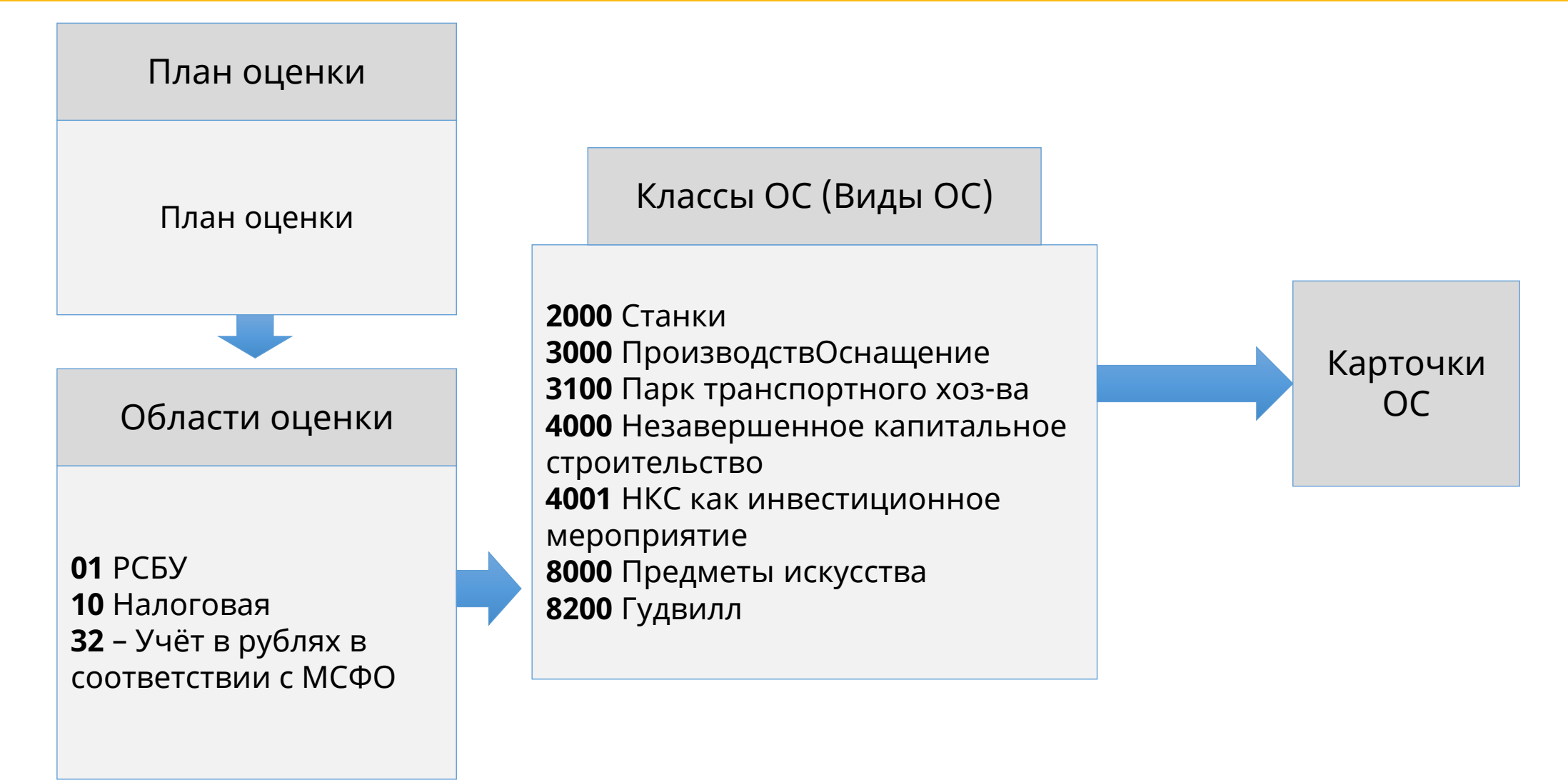

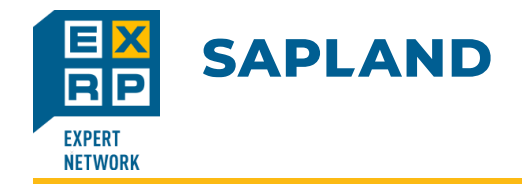

### Организационная структура

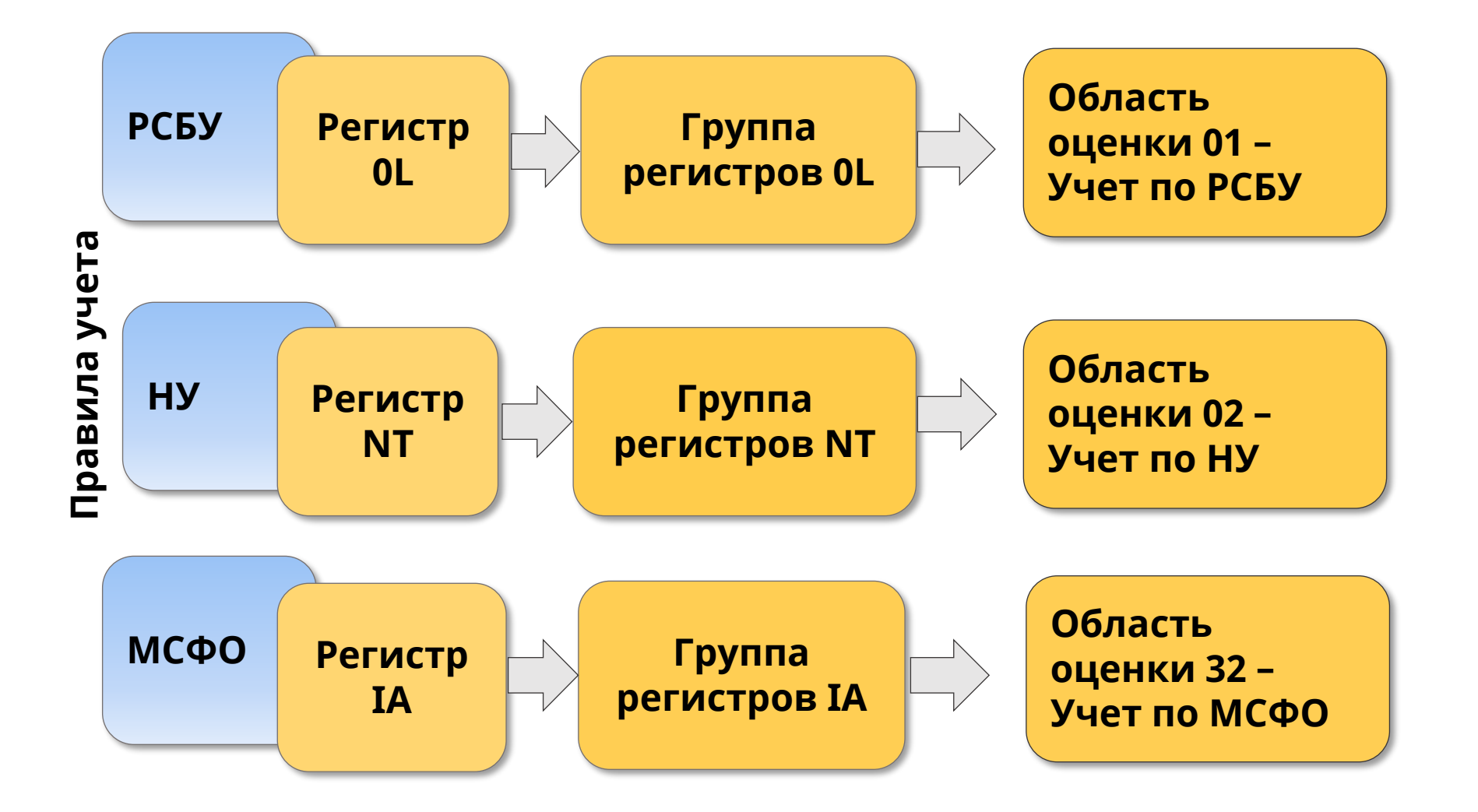

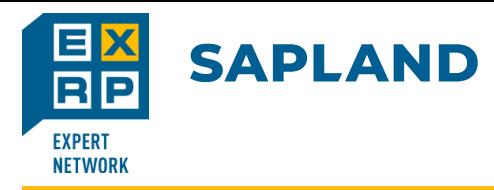

### Мастер данные

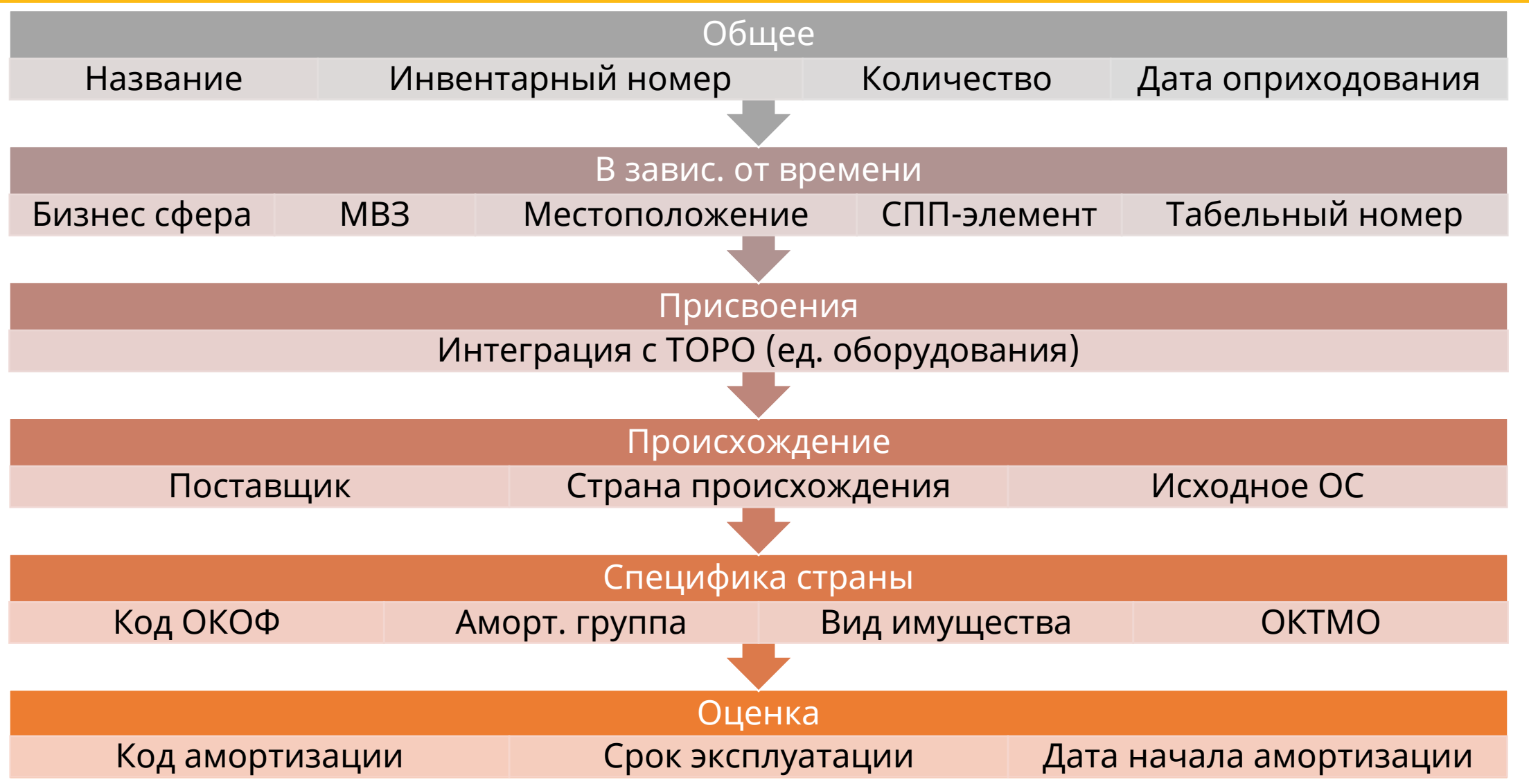

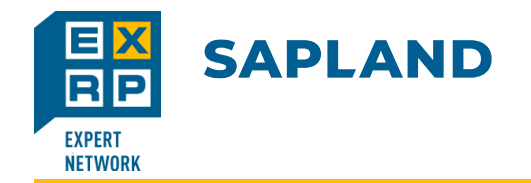

Мастер данные

# Проводник учета основных средств

В рамках каждой области оценки и года:

- ❖ Плановые значения;
- ❖ Балансовая стоимость;
- ❖ Движения основных средств;
- ❖ Проведенные значения (амортизация);
- ❖ Сравнения по годам;
- ❖ Параметры оценки амортизации.

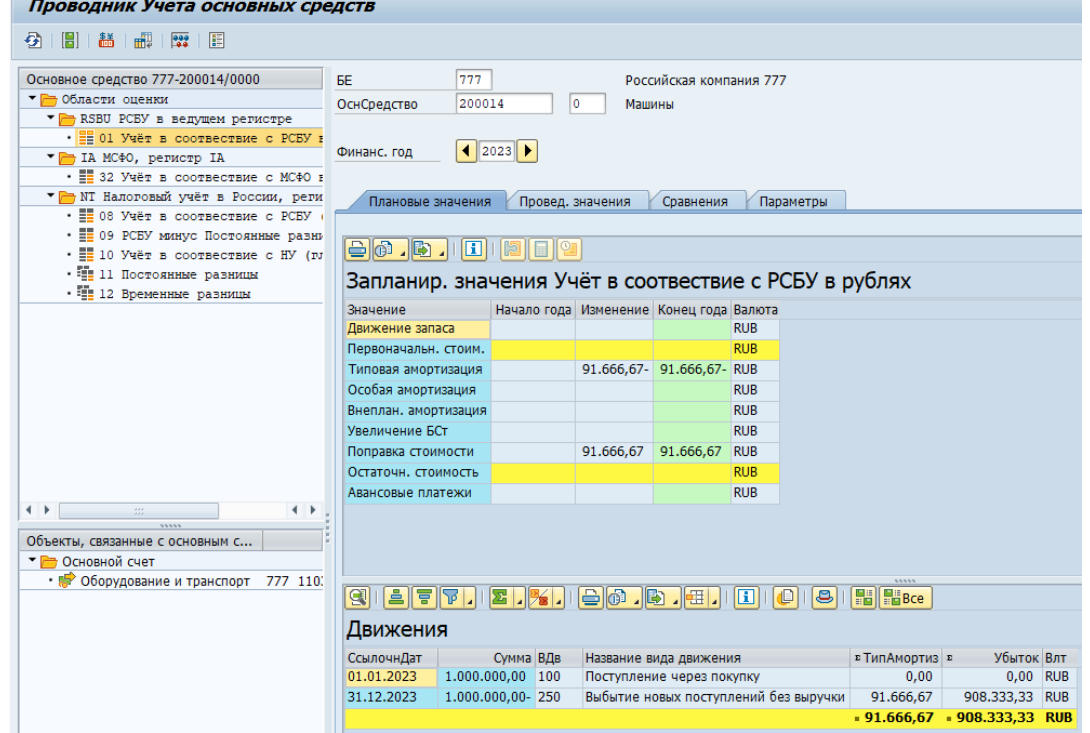

Из проводника можно провалится в FI документ для его просмотра.

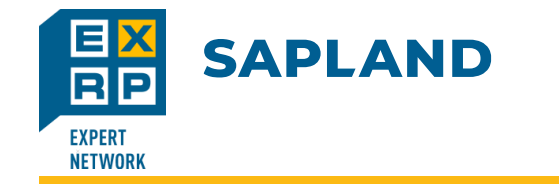

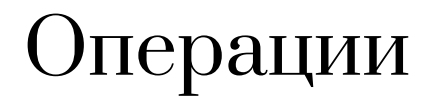

## Поступления:

В рамках операций поступления можно выделить:

❖ Закупка;

- ❖ Модернизация / реконструкция;
- ❖ Ввод в эксплуатацию;
- ❖ Безвозмездное поступление.

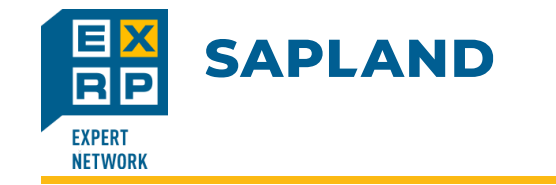

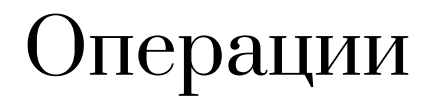

## Перемещения:

В рамках операций перемещений можно выделить:

Внутреннее перемещение без финансовых проводок при смене:

- ❖ Бизнес сферы;
- ❖ МВЗ;
- ❖ Местоположения;
- ❖ МОЛ.

Перемещение с финансовыми проводками:

- Перемещение из карточки в карточку;
- ❖ Рекласс;
- ❖ Комплектация;
- ❖ Разукомплектация.
- ❖ Перемещение между БЕ.

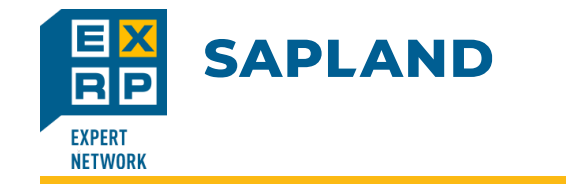

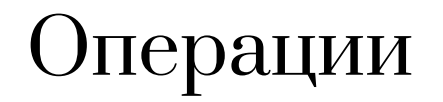

## Выбытия:

В рамках операций выбытий можно выделить:

- ❖ Выбытие с выручкой и клиентом
- ❖ выбытие с выручкой, но без клиента;
- ❖ выбытие без выручки (выбытие основных средств через списание в лом)

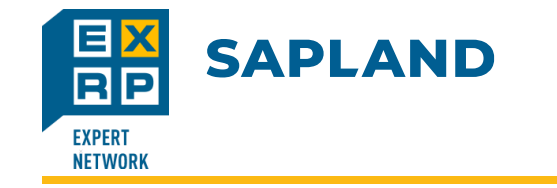

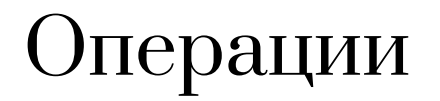

# Корректировки:

В рамках операций корректировок можно выделить:

- ❖ Повышение/снижение балансовой стоимости;
- ❖ Начисление амортизации вручную;
- ❖ Внеплановая амортизация;

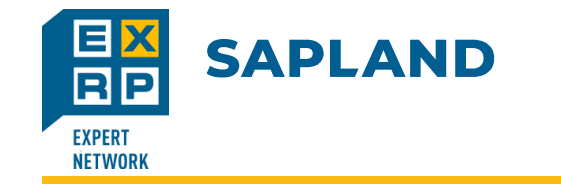

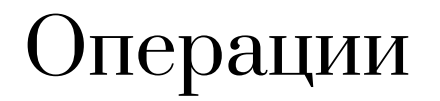

# Виды движений:

#### **Использование**:

В Учете основных средств виды движения идентифицируют отдельные хозяйственные операции. Вид движения следует указать любой операции, влияющей на основные средства.

#### **Возможности**:

Каждый вид движения присваивается группе видов движения. По принадлежности к группе видов движения хозяйственные операции подразделяются на:

- операции с первоначальной стоимостью основных средств, а именно поступления, выбытия, переносы, оприходование задним числом;
- авансовые платежи;
- мероприятия инвестиционной поддержки;
- амортизация вручную;
- увеличение балансовой стоимости.

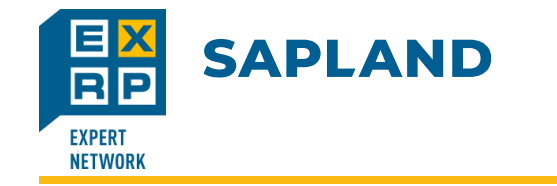

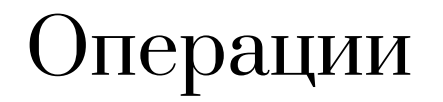

# Сторно:

Сторно выполняется в модуле основных средств. При операции необходимо указать:

- ❖ Основное средство;
- ❖ Финансовый год;
- ❖ Движение, которое вы хотите отсторнировать;
- ❖ Дата проводки;
- ❖ Причина сторно.

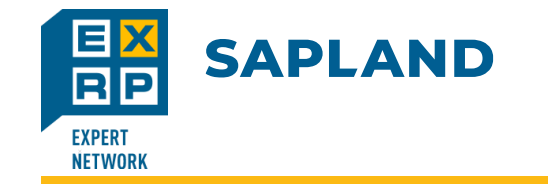

Периодические работы

### Инвентаризация:

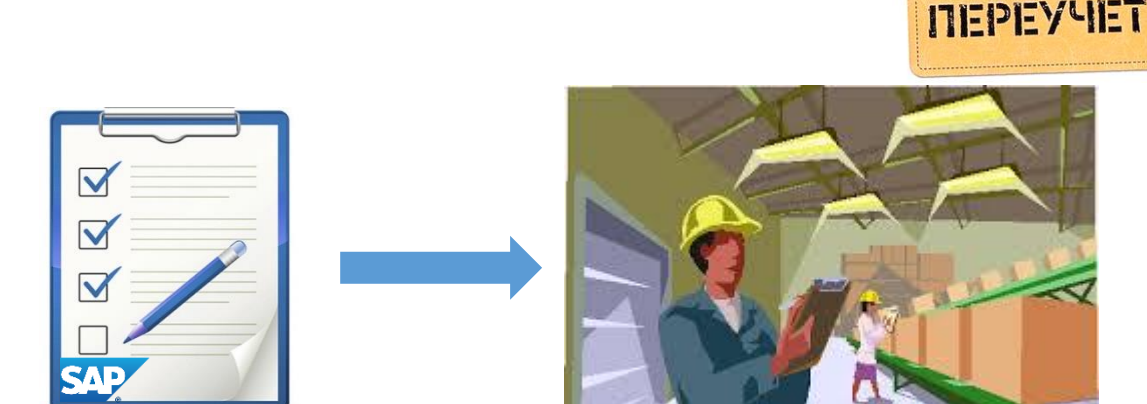

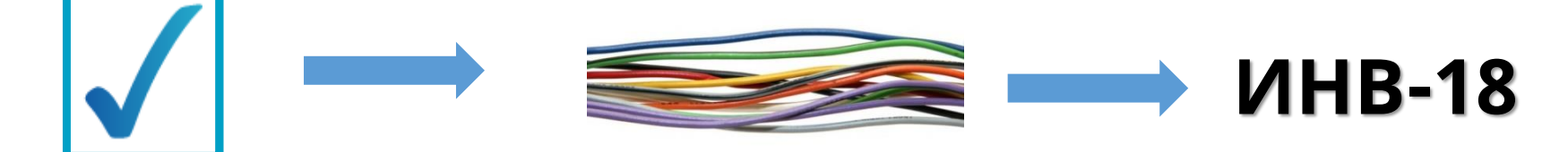

Утверждение результатов

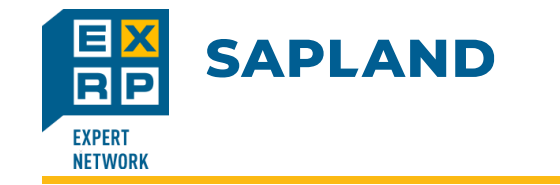

Периодические работы

## Амортизация:

Для прогона амортизации необходимо указать:

 $\div$  БЕ;

- ❖ Финансовый год;
- ❖ Период проводки;

Финансовый документ сформируется в разрезе по каждому ОС

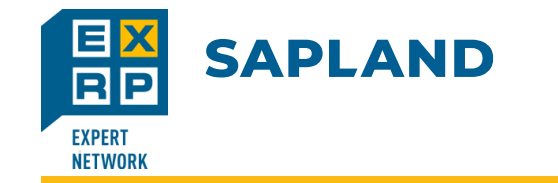

# Налог на имущество / транспорт:

Формирование налога на имущество / транспорт выполняется в системе в два этапа:

- ❖ Расчет налога;
- ❖ Формирование бумажной / электронной декларации;

Расчет базы налога происходит на основе введенных данных в карточке ОС во вкладке *Специфика страны*.

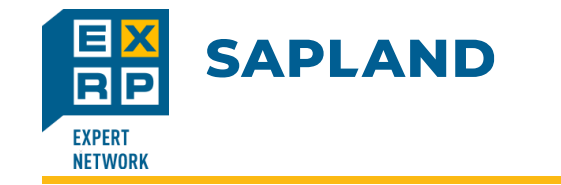

Периодические работы

# Смена года:

С точки зрения системы смена финансового года означает начало нового финансового года для балансовой единицы.

Во время смены финансового года значения основного средства за предыдущий финансовый год переносятся в новый финансовый год общей суммой. После смены финансового года можно выполнить проводку по основным средствам при помощи ссылочных дат в новом финансовом году.

В то же время можно продолжить проводки в предыдущем финансовом году.

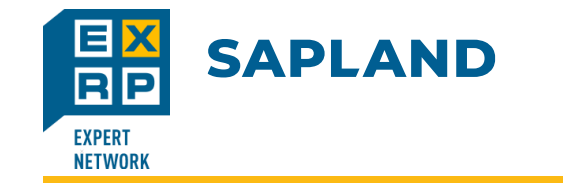

Периодические работы

## Закрытие года:

Закрытие года выполняется после сдачи всей отчетности обычно в первом квартале следующего года.

Закрытие года обозначает, что больше никаких изменений в прошлом году сделано быть не может.

Одновременно могут быть открыты максимум два года.

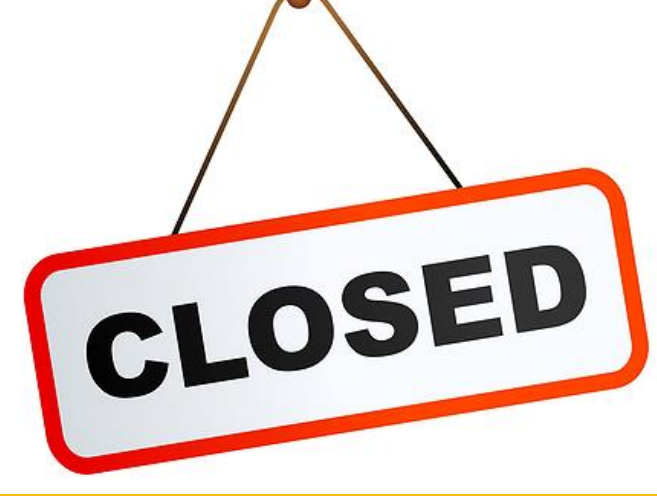

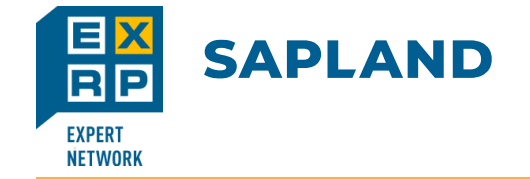

#### Решение по счетам

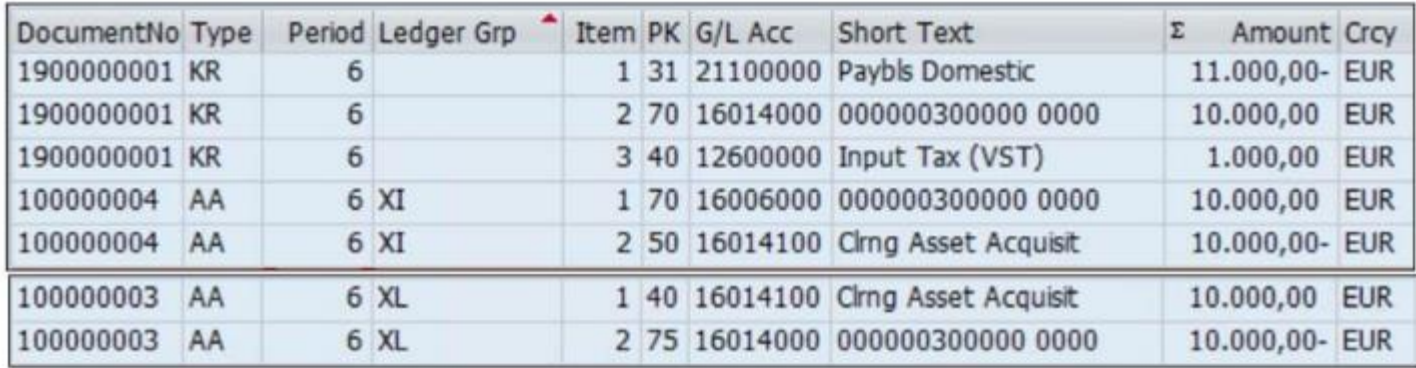

В случае использования решения по счетам документы проводятся в параллельные наборы счетов в рамках того же регистра бухгалтерии Главной книги.

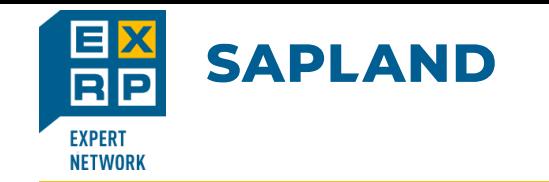

#### Реализация регистров

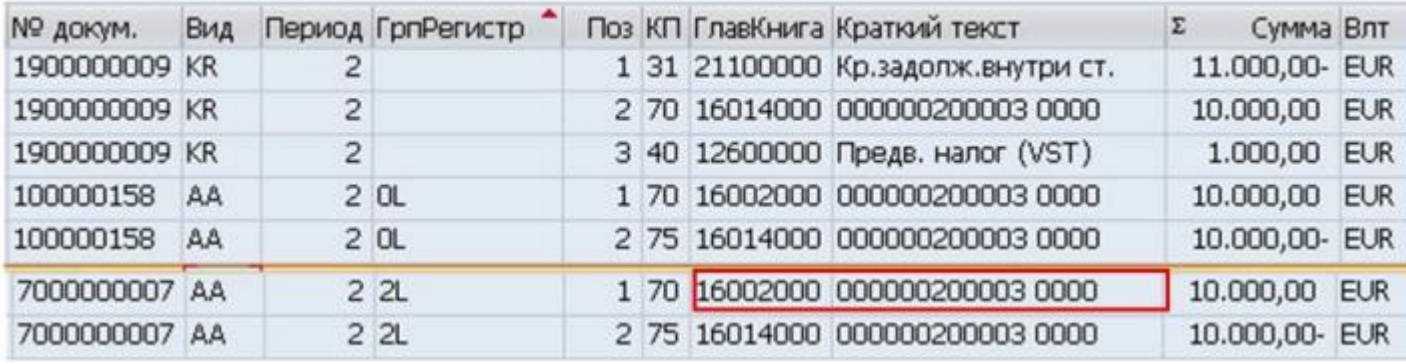

В случае использования реализации регистров документы проводятся в отдельные регистры.

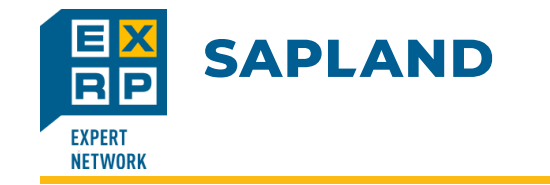

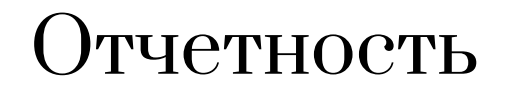

## Запас основных средств:

Счет наличия: первоначальная стоимость 1010000 Зем. и прир. ресурсы

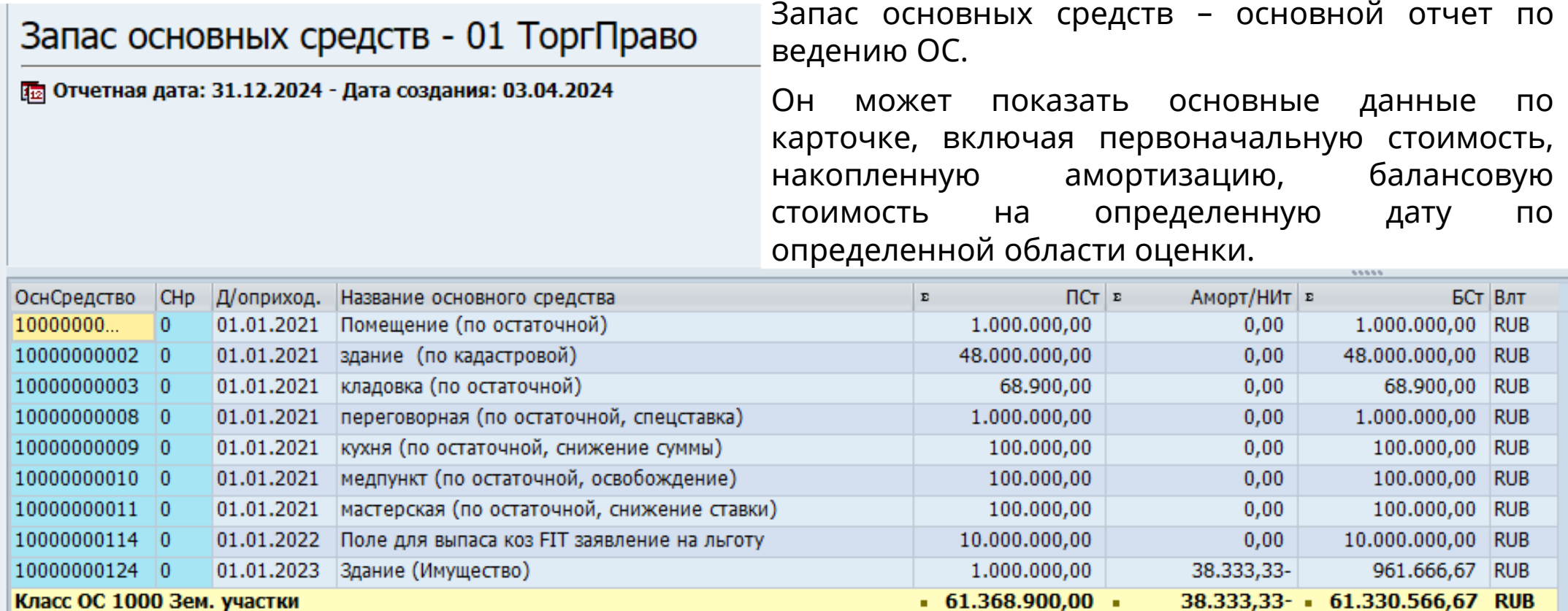

 $\bullet$  61.368.900,0...  $\bullet$   $\bullet$ 

38.333,33- + + 61.330.566,6... RUB

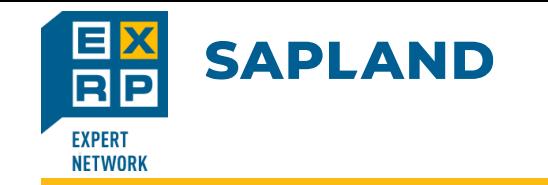

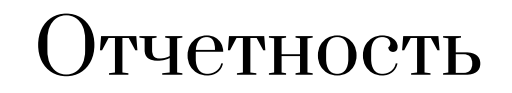

# Ведомость движений:

#### Ведомость движений основных средств

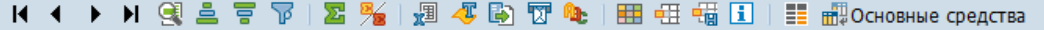

Отчетная дата: 31.12.2023 Ведомость движений основных средств - 01 ТоргПраво 04.04.2024 ТК Пар. 268, 2 13 столбцов (РасширВерсия) (полностью) Дата создания:

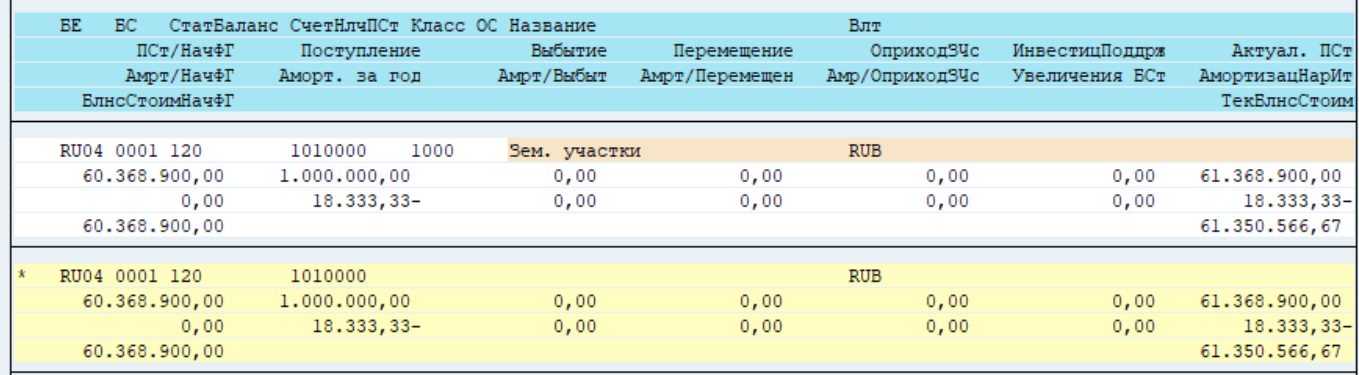

Ведомость движений основных средств – отчет показывающий жизнь основного средства на предприятии.

В нем можно увидеть сумму поступлений, перемещений, выбытий по отдельному ОС.

Отчет можно настроить исходя из видов движений.

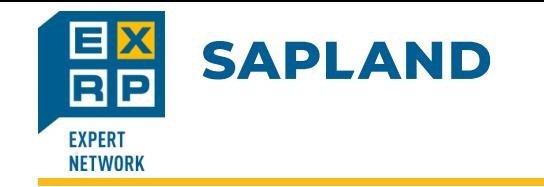

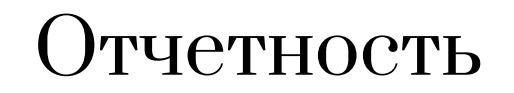

### Печатные формы:

- Подготовка закрытия
	- Международная версия
	- Специфика страны
		- Корея
		- Польша
		- Россия
			- • Инвентаризация основных средств: отчеты
			- Учет основных средств: отчеты
				- $\cdot \oslash$  J3RALFOS1 ОС-1 Акт о приеме-передаче объекта основных средств
				- $\cdot \circledcirc$  J3RALFOS1A OC-1a Акт о приеме-передаче здания (сооружения)
				- $\cdot \heartsuit$  J3RALFOS1B OC-16 Акт о приеме-передаче групп объектов основных средств
				- $\cdot \otimes$  J3RALFOS2 OC-2 Накладная на внутреннее перемещение объектов основных сред $\mathfrak{c}$
				- $\cdot \otimes$  J3RALFOS3 ОС-3 Акт о приеме-сдаче отремонт., реконстр., модерниз. объектов О
				- $\cdot \oslash$  J3RALFOS4 ОС-4 Акт о списании объекта основных средств
				- $\cdot \circledcirc$  J3RALFOS4A ОС-4а Акт о списании автотранспортных средств
				- $\cdot \oslash$  J3RALFOS4B ОС-46 Акт о списании групп объектов основных средств
				- $\cdot \oslash$  J3RALFOS6 ОС-6 Инвентарная карточка учета объекта основных средств
				- $\cdot \heartsuit$  J3RALFOS6A ОС-6а Инвентарная карточка группового учета объектов основных сро
				- $\cdot \oslash$  J3RALFOS6B ОС-66 Инвентарная книга учета объектов основных средств
				- $\cdot \circledcirc$  J3RALFOS14 ОС-14 Акт о приеме (поступлении) оборудования
				- $\cdot \oslash$  J3RALFOS15 OS-15 Прием оборудования для установки
				- $\cdot \oslash$  J3RALFOS16 OS-16 Обнаруженные дефекты оборудования

В российской локализации SAP предусмотрены формы унифицированной отчетности:

#### **Амортизация, Амортизационная премия, Расчет налогов:**

ОС-1, ОС-2, ОС-3, ОС-4, ОС-6, OC-14, HMA-1, OC-15,16; ИНВ-8,8а,9

**Спецодежда:** МБ-7, Планирование спецодежды;

**Инвентаризация:** ИНВ-1,1а,18; ИНВ-10

### Спасибо за внимание

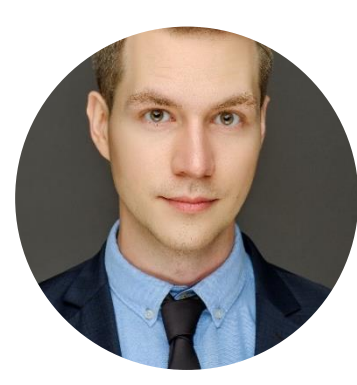

**Дмитрий Болгов** E-mail: dmitry.bolgov@lab-sp.com

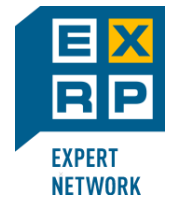

**Контакты для связи:** 8 812 383-13-84 e-mail: sapland@sapland.ru

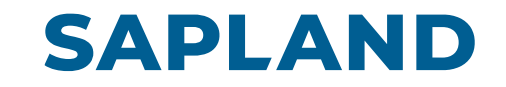